#### Внедрение ГШИС и КМИС КУ в образовательном учреждении

Докладчик: зам. директора по ИКТ ГОУ Центра образования №1433

 $H_{\text{total}}$ 

- •Администрация ОУ
- •Администратор системы
- •Классный руководитель
- •Учитель-предметник

## **Зоны ответственности**

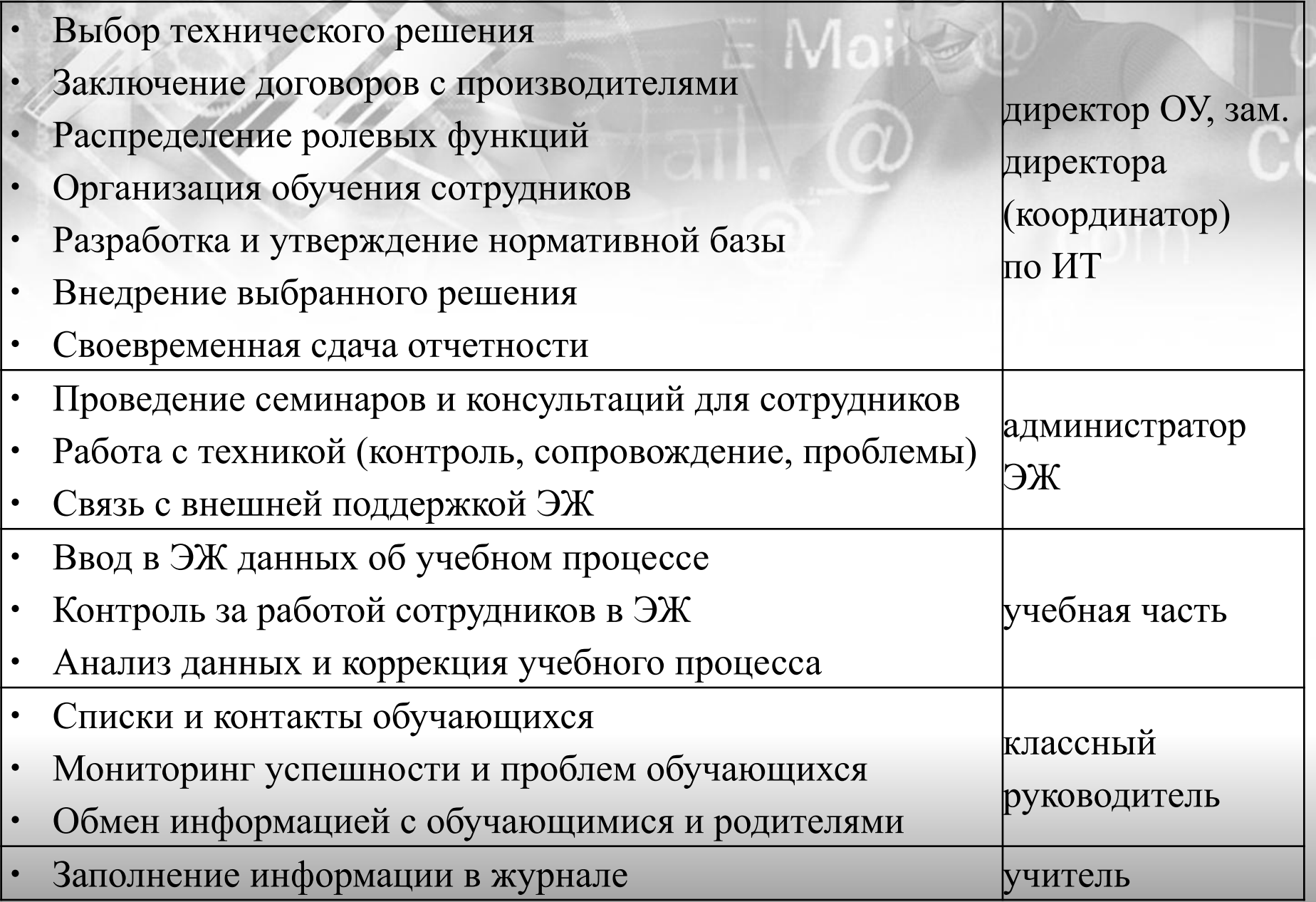

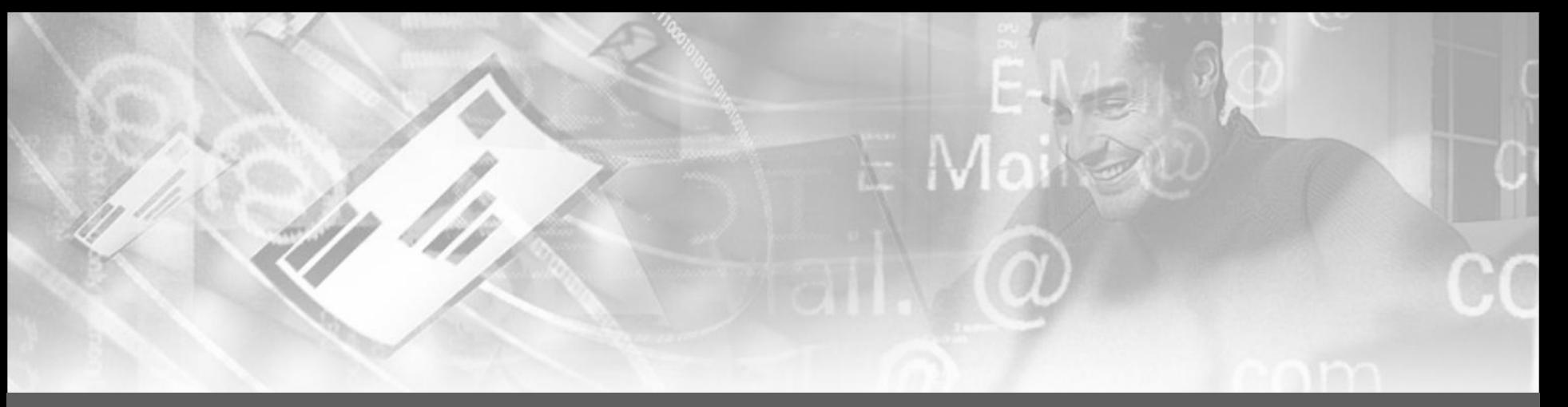

# **Директор ОУ**

- *• Издание приказа*
- *• Изменение должностных инструкций*
- *• Создание локальных актов*
- *• Проведение совещаний*
- *• Проведение общешкольного собрания*

## **Заместитель директора по ИТ**

- *• Обращение в ООО «Электронная школа»*
- *• Подготовка БД «Кадры» и «Контингент»*
- *• Размещение на сайте ОУ информации о начале*

## **Администратор системы**

- *• Редактирование данных о школе*
- *• Создание учетных записей с разграничением прав доступа и присвоение ролей пользователям*
- *• Проведение инструктажа и индивидуальных консультаций*

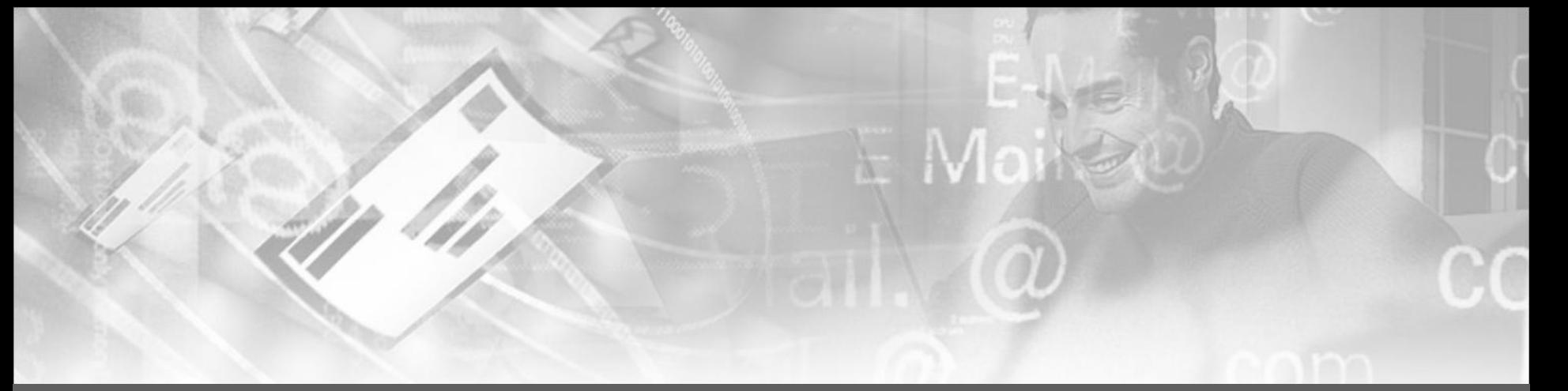

# **Классный руководитель**

- *• Создание учетных записей для учащихся и родителей*
- *• Проведение родительских собраний и тематических классных часов*
- *• Проведение инструктажа и индивидуальных консультаций для учащихся и родителей*

# **Дополнительные функции**

**Ответственный за наполнение актуальным контентом Информационных киосков**

- *•Создание*
- *•Поддержка*
- *•Обновление*

#### **Диспетчер расписания**

*•Создание и редактирование расписания в Электронном журнале*

#### **Администратор Карты учащегося**

*•Синхронизация ИС*

*•Добавление фотографий*

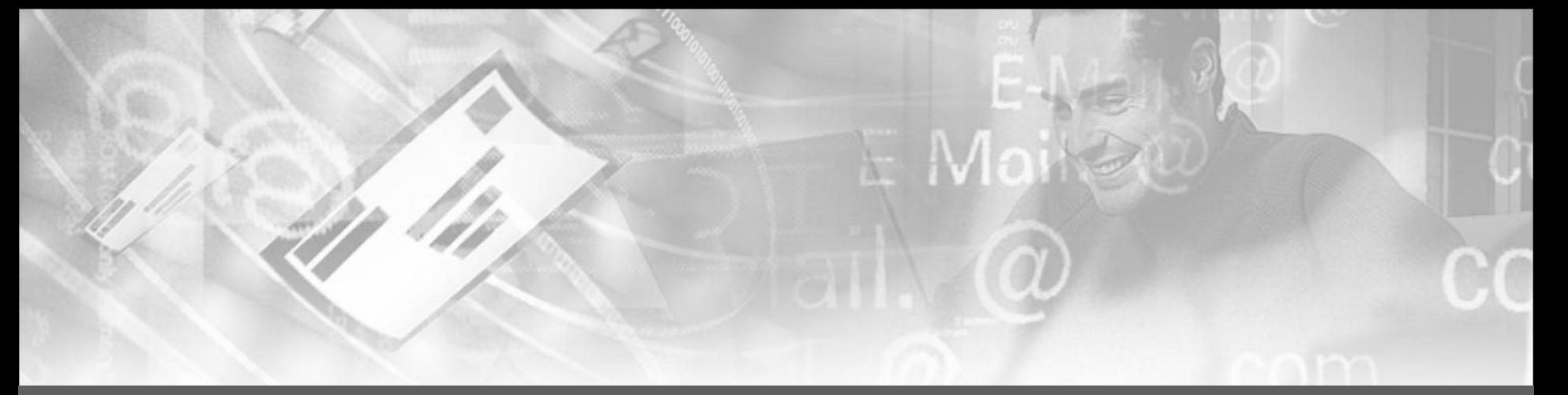

# **Электронный журнал**

- *• Подключение по тел. (495) 544-84-90*
- http://www.e-school.ru/
- http://schoolinfo.educom.ru/

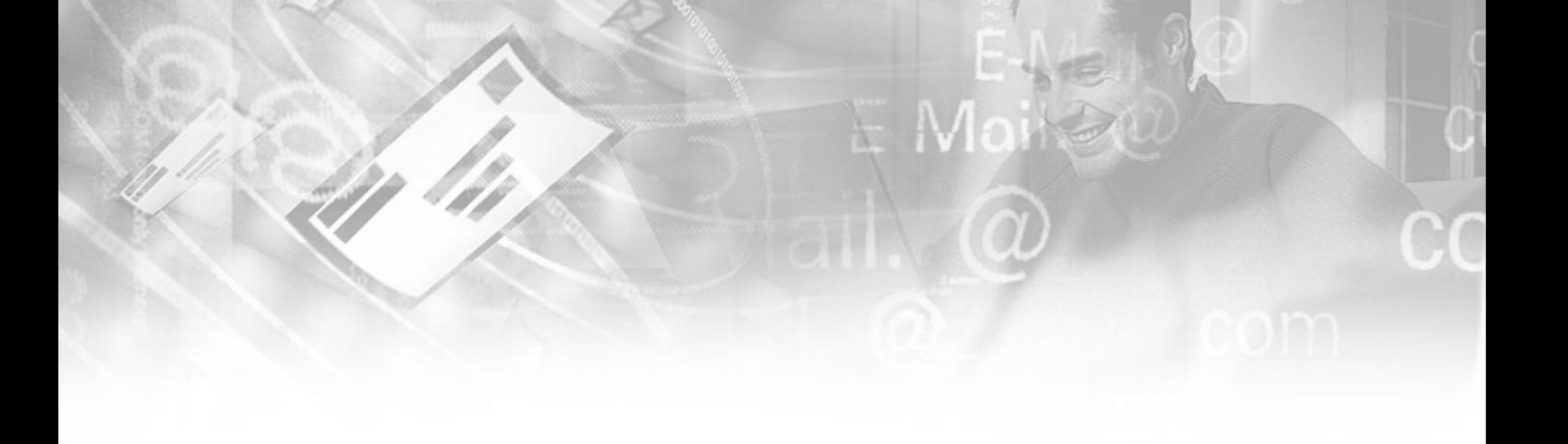

# **Благодарю за внимание!**